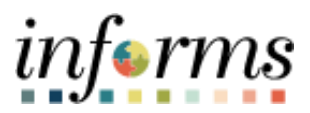

**Miami-Dade County**

# Accounts Receivables- Prepayment Job Aid

informs

#### **PURPOSE AND DESCRIPTION**

### **Purpose**

This document explains the steps to process prepayment deposits against a customer without selecting Payment Predictor or Direct Journal within the deposit. An example of a prepayment is a security deposit.

#### **Description**

The key actions to manage Prepayments is to create a deposit, identifying the customer, and completing the payment worksheet.

#### **PREPAYMENT**

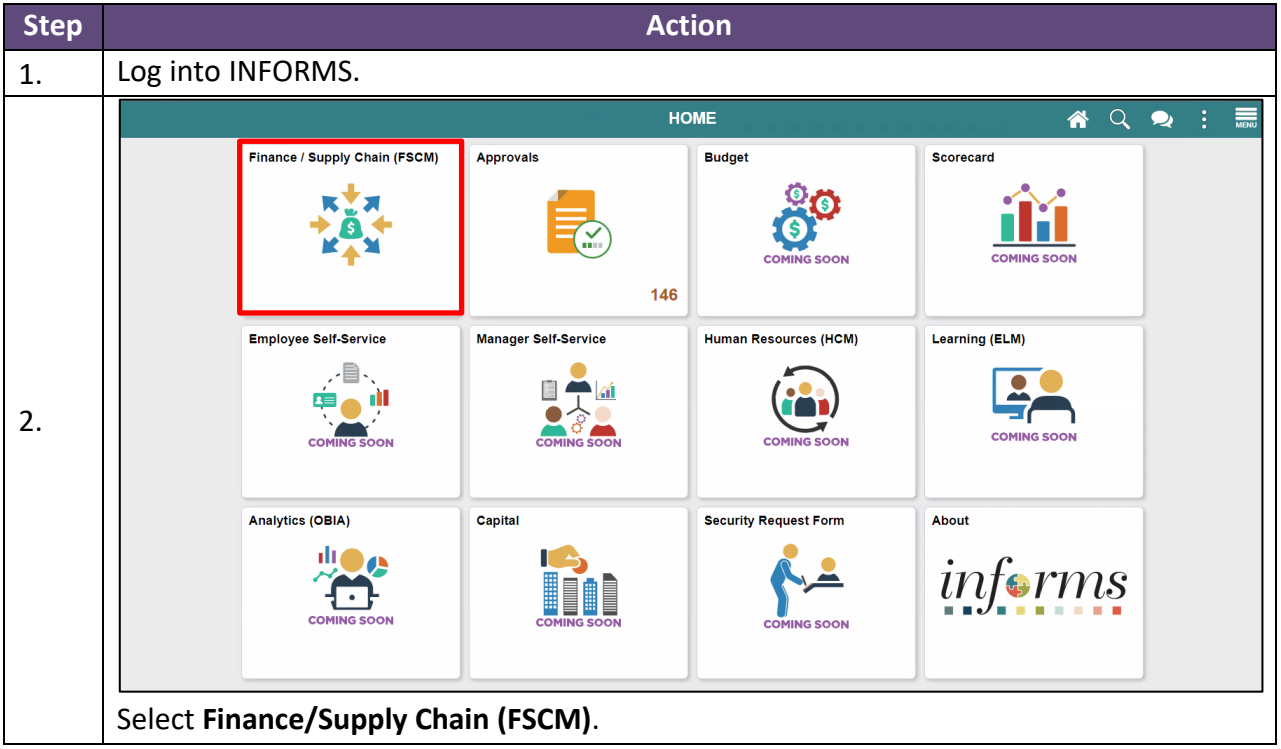

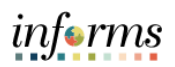

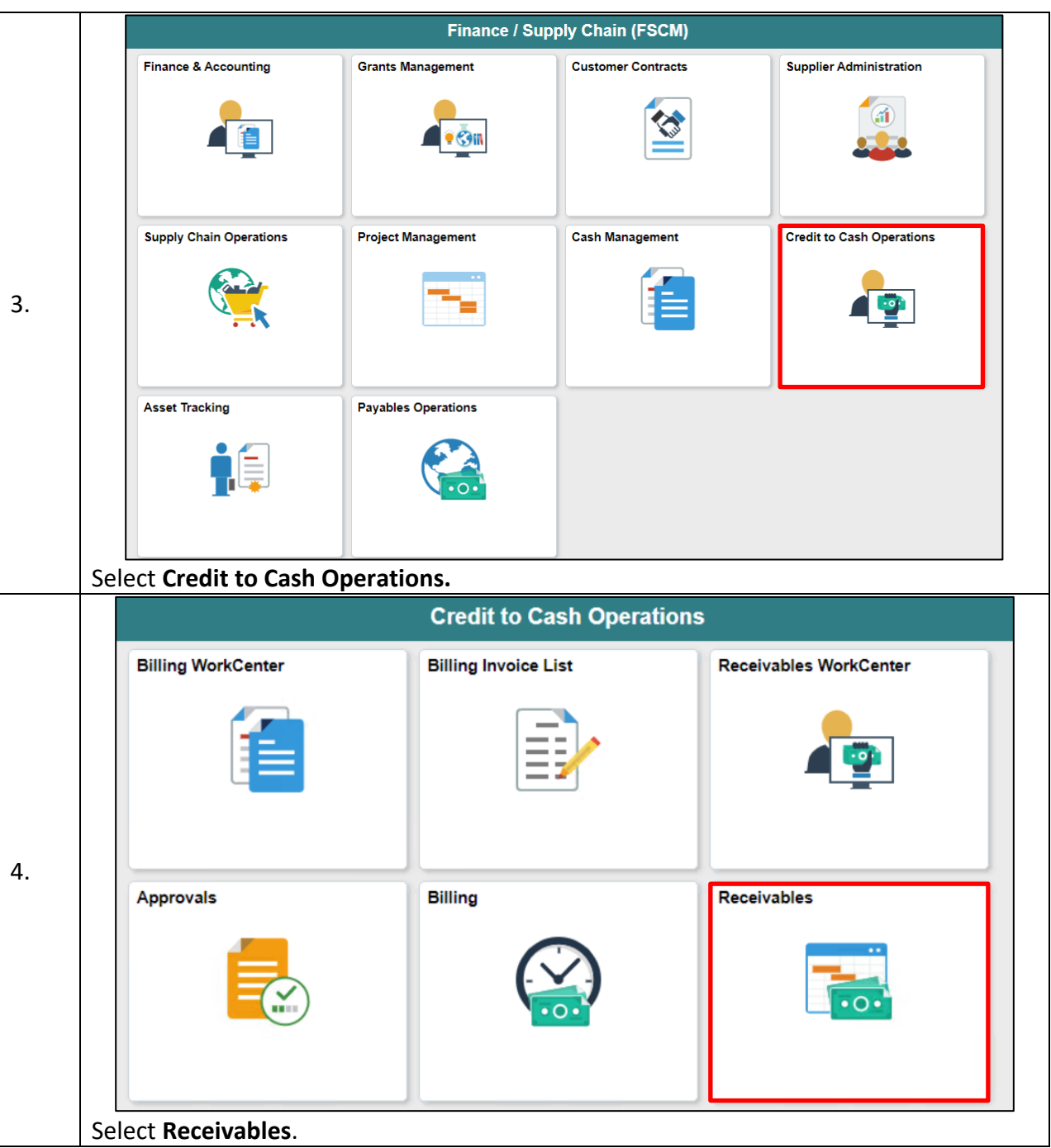

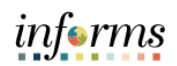

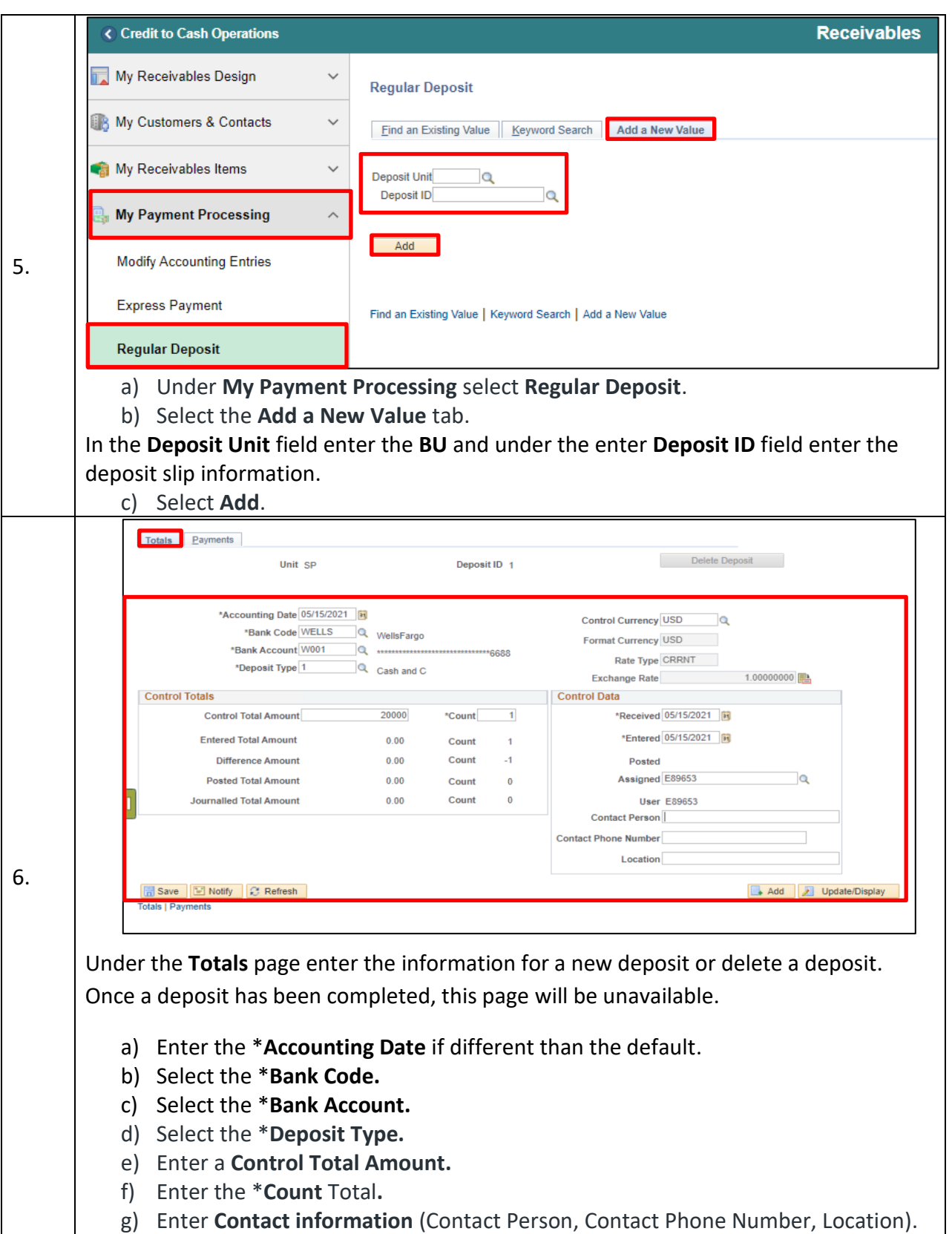

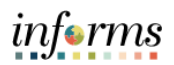

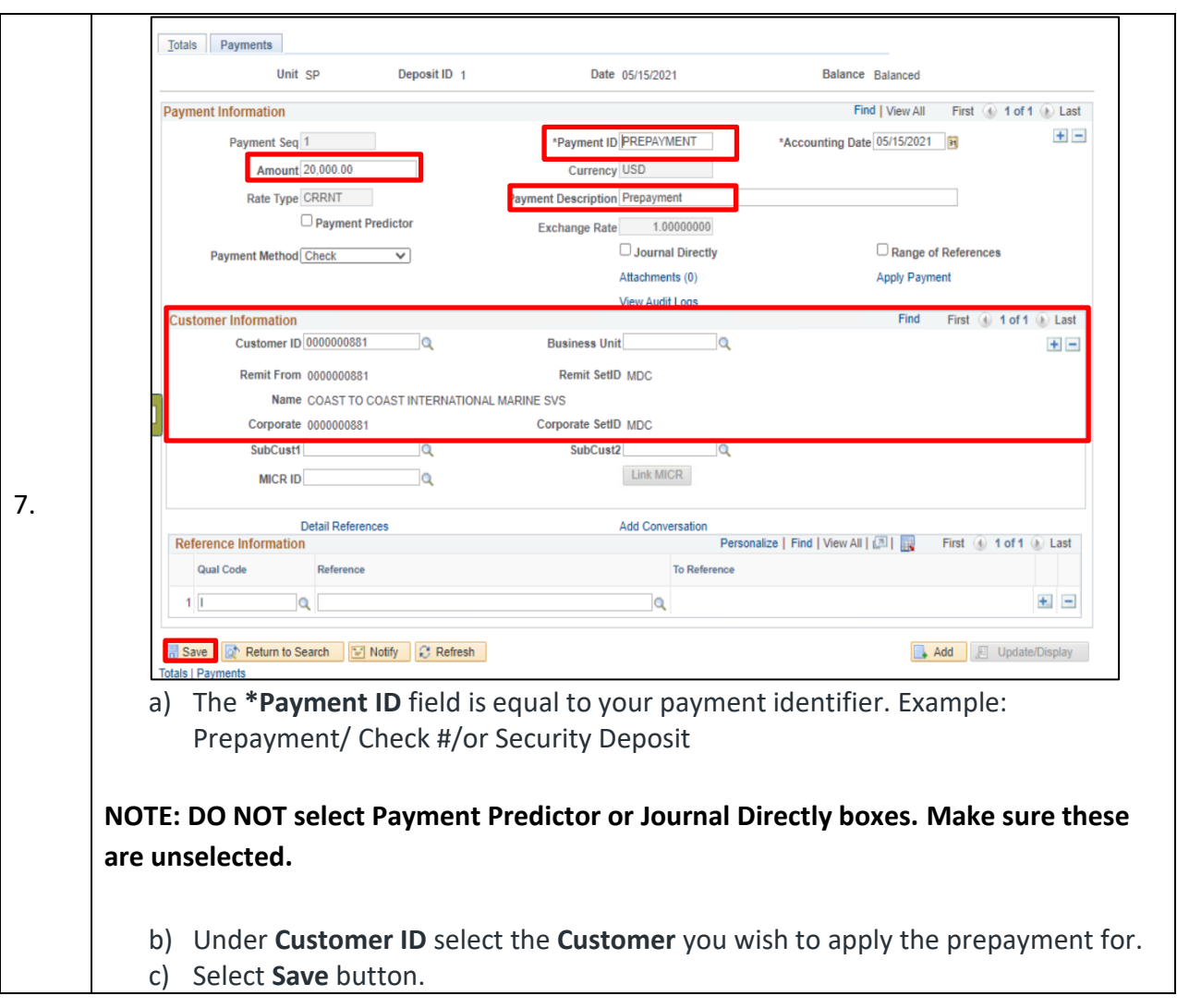

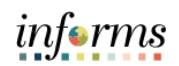

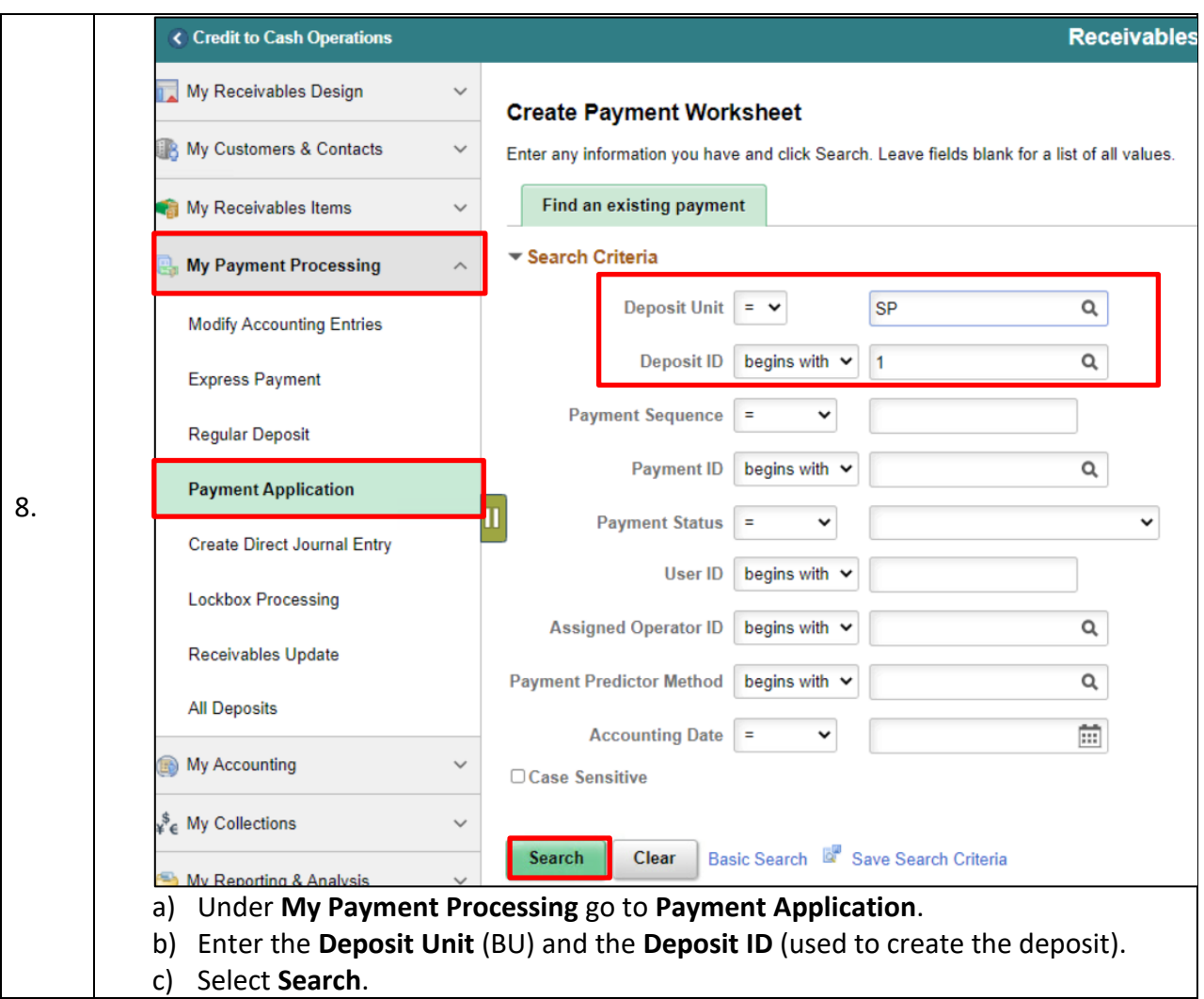

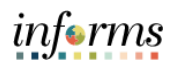

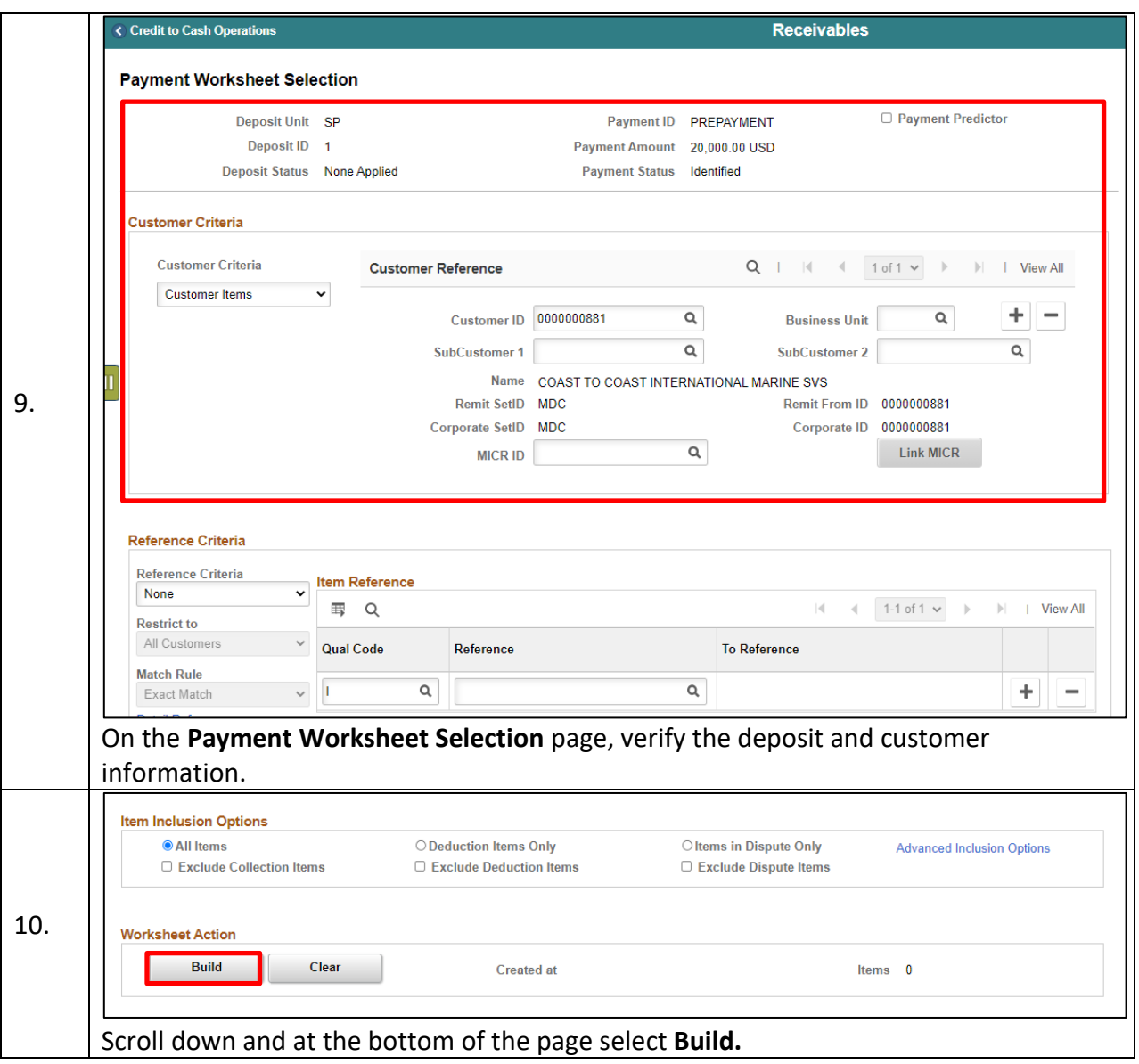

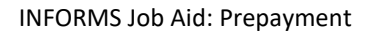

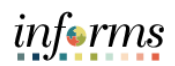

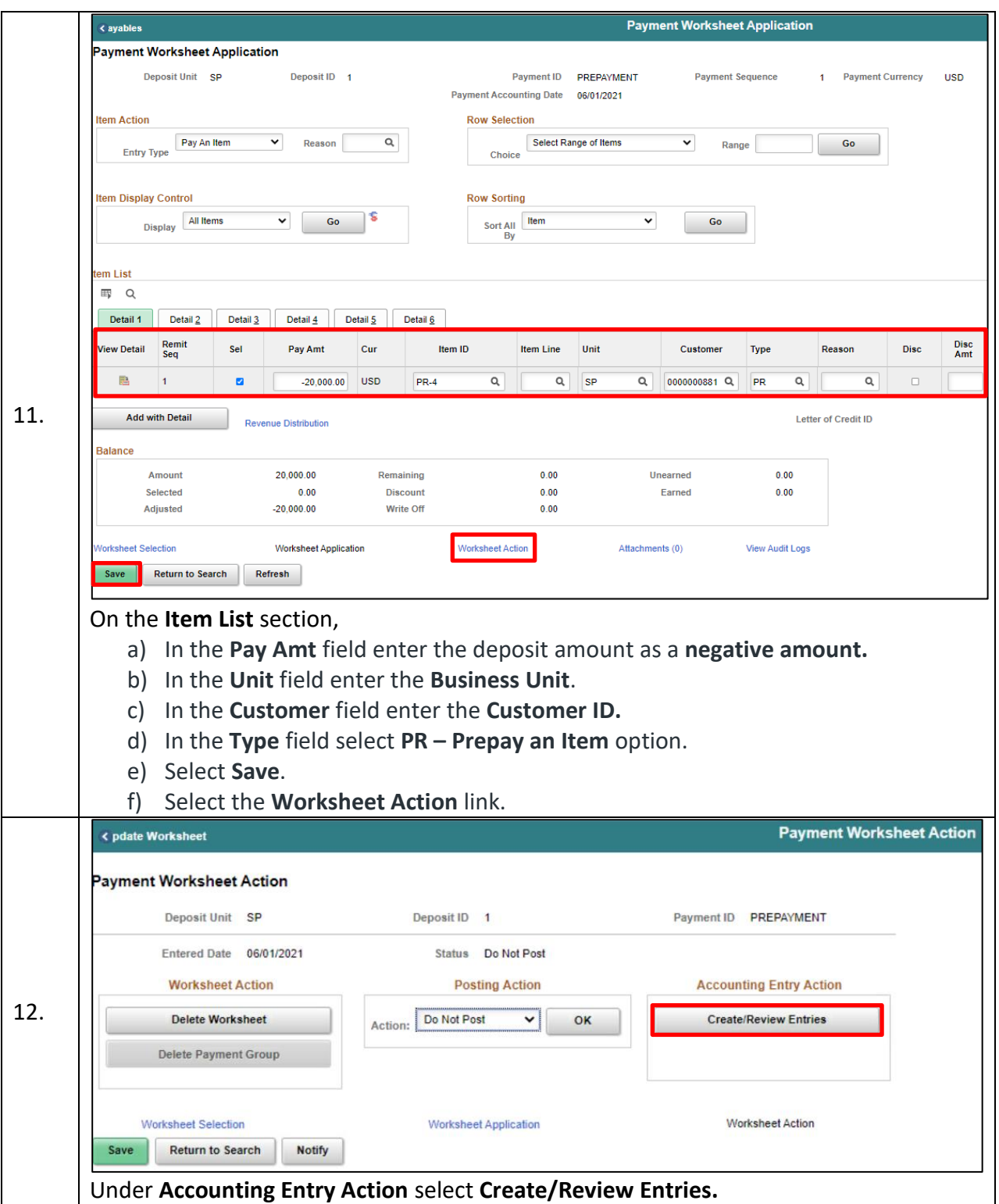

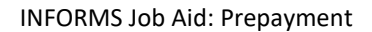

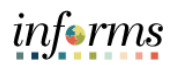

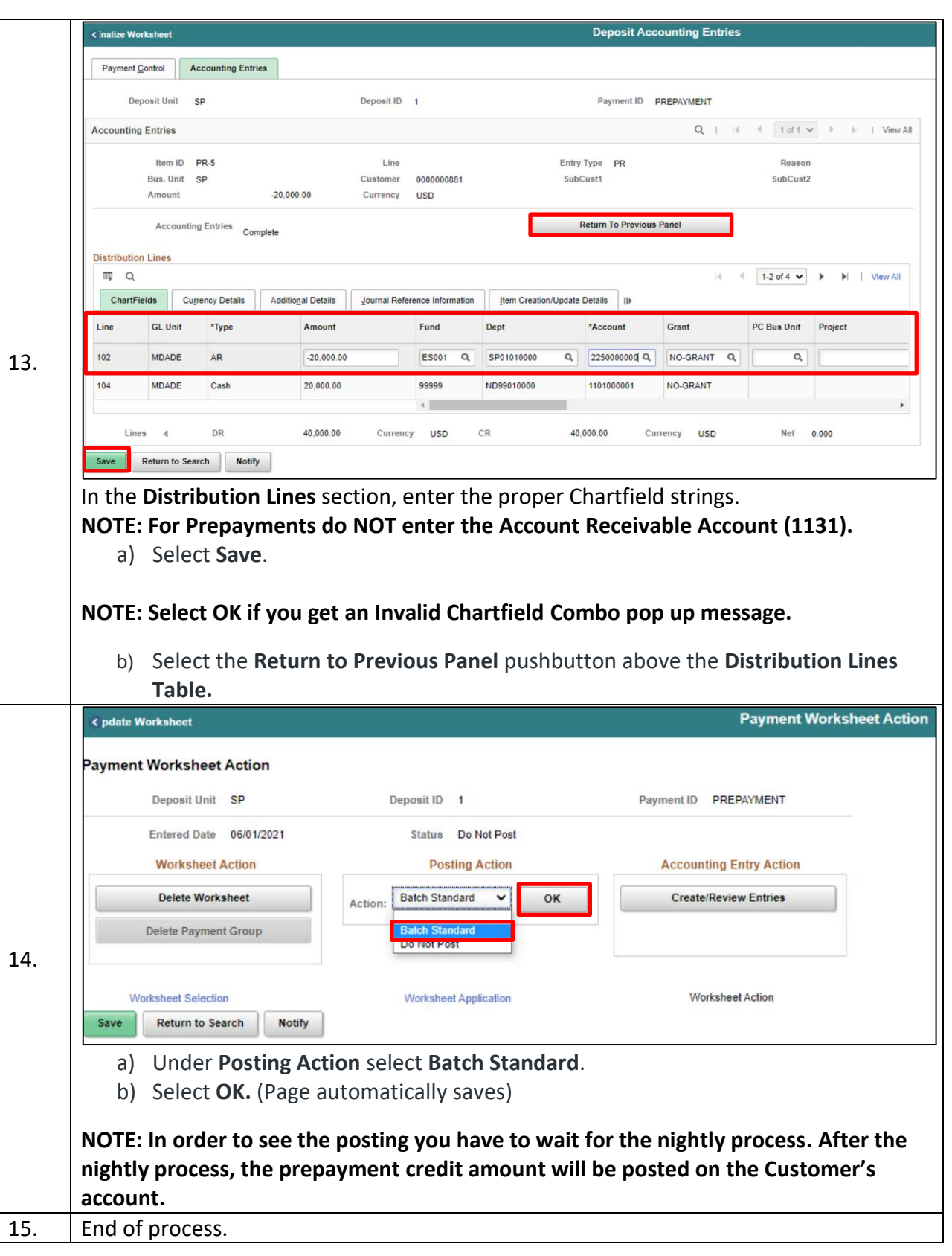

## informs